# 0 (Four) Most Common Hypothesis Tests: An Applied Review

We review the four most common hypothesis test structures applying them to the same random sample example. We change the hypotheses and the decision rule in each test.

# 0.1 Random Sample

Let  $X_1, ..., X_{10}$  be a random sample from a normal population with unknown mean  $(\mu)$ and known standard deviation ( $\sigma = 1$ ). The following table presents the realization of the random sample.

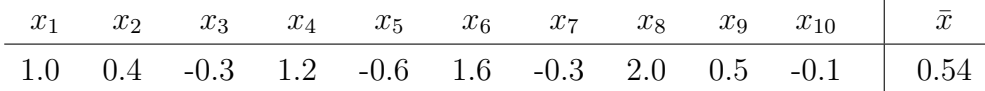

## 0.2 Likelihood Ratio Test (LRT):

Using a LR Test of size 5%, test the null hypothesis that the population mean is 0 against the alternative hypothesis that the population mean is 1.

$$
H_0: \mu = 0
$$

$$
H_1: \mu = 1
$$

Decision Rule form: "Reject  $H_0$  if  $f_1(\mathbf{x})/f_0(\mathbf{x}) > k$ ".

• We need to compute k and  $f_i(\mathbf{x})$  for  $i = 0, 1$ . The value of k depends on the size of the test that we want to construct and the value of  $f_i(\mathbf{x})$  depends on the realization of the random sample.

#### 0.2.1 Computing  $k$

To compute k we need to find the distribution of  $f_1(\mathbf{X})/f_0(\mathbf{X})$  under the null hypothesis. Note that the capital letter for **X** represents the fact that the statistic  $f_1(\mathbf{X})/f_0(\mathbf{X})$  is a random variable constructed as a function of the random variables in the random sample.

The way to compute the distribution of  $f_1(\mathbf{X})/f_0(\mathbf{X})$  depends on the population distributions assumed (case specific) and many times it is very hard to compute. Once we know the distribution of  $f_1(\mathbf{X})/f_0(\mathbf{X})$ , we look for the value of k that satisfy the size-condition:

$$
P\Big(f_1(\mathbf{X})/f_0(\mathbf{X}) > k|\mu = 0\Big) = \alpha = 0.05
$$

DeGroot and Schervish (2002, pages 465-8) propose a strategy that allows us to compute k without necessarily knowing the distribution of  $f_1(\mathbf{X})/f_0(\mathbf{X})$ . Using this method, we find that  $k = 1.22$ , which implies that  $P(f_1(\mathbf{X})/f_0(\mathbf{X}) > 1.22 | \mu = 0) = 0.05$ . I leave you to check the details in DeGroot and Schervish's book (not necessary for the exam).

### 0.2.2 Computing the likelihood ratio  $f_1(\mathbf{x})/f_0(\mathbf{x})$

• Computing  $f_0(\mathbf{x})$ :

$$
f_0(\mathbf{x}|\mu=0) = \prod_{j=1}^n f_0(x_j|\mu=0) = \prod_{j=1}^{10} \left( \frac{1}{\sqrt{2\pi}\sigma} e^{-(x-\mu)^2/(2\sigma^2)} | \mu=0, \sigma=1 \right)
$$

$$
= \frac{1}{(2\pi)^{10/2} \cdot 1^{10}} e^{-(2\cdot 1^2)^{-1} \sum_{j=1}^{10} (x_j - 0)^2} = \frac{1}{(2\pi)^{10/2} \cdot 1^{10}} e^{-(2\cdot 1^2)^{-1} 9.96}
$$

• Computing  $f_1(\mathbf{x})$ :

$$
f_1(\mathbf{x}|\mu=1) = \prod_{j=1}^n f_0(x_j|\mu=1) = \prod_{j=1}^{10} \left( \frac{1}{\sqrt{2\pi}\sigma} e^{-(x-\mu)^2/(2\sigma^2)} | \mu=1, \ \sigma=1 \right)
$$

$$
= \frac{1}{(2\pi)^{10/2} \cdot 1^{10}} e^{-(2\cdot 1^2)^{-1} \sum_{j=1}^{10} (x_j - 1)^2} = \frac{1}{(2\pi)^{10/2} \cdot 1^{10}} e^{-(2\cdot 1^2)^{-1} 9.16}
$$

 $\implies f_1(\mathbf{x})/f_0(\mathbf{x}) = e^{-0.5 \cdot 9.16}/e^{-0.5 \cdot 9.96} = e^{-0.40} = 1.49$ 

## 0.2.3 Result of the test

 $f_1(\mathbf{x})/f_0(\mathbf{x}) = 1.49 > k = 1.22$ , so we can reject at 5% the null hypothesis that the population mean is 0 against the alternative hypothesis that the population mean is 1.

## 0.3 One-sided Test:

Using a One-sided Test of size 6%, test the null hypothesis that the population mean is 0.4 against the alternative hypothesis that the population mean is higher than 0.4.

$$
H_0
$$
:  $\mu = 0.4$   
 $H_1$ :  $\mu > 0.4$ 

Decision Rule form: "Reject  $H_0$  if  $\bar{x} > c$ ".

• We need to compute  $c$ , which depends on the size of the test that we want to construct.

#### 0.3.1 Computing  $c$

We need to find the value of c that satisfies the condition that the probability of type 1 error is 6%.  $\ddot{\phantom{0}}$ 

$$
P(\bar{X} > c | \mu = 0.4) = \alpha = 0.06
$$

To compute c we need to find the distribution of the random variable  $\bar{X}$ . The random sample is normal, so we know that  $\bar{X} \sim N(\mu, \frac{\sigma^2}{n})$  $\sim N(\mu, \frac{\sigma^2}{n})$ . Under the null hypothesis  $\bar{X} \sim N(0.4, \frac{1^2}{10})$ , and therefore,

$$
P\left(\frac{\sqrt{10}(\bar{X} - 0.4)}{1} > \frac{\sqrt{10}(c - 0.4)}{1}\right) = 0.06
$$

Since  $\frac{\sqrt{10}(\bar{X}-0.4)}{1} = Z \sim N(0, 1)$ , we know that

$$
P\left(Z > \frac{\sqrt{10}(c - 0.4)}{1}\right) = 0.06
$$

Since  $P(Z > z_{0.94}) = 0.06$ , where  $z_{0.94} = 1.555$ , we know that

$$
\frac{\sqrt{10}(c - 0.4)}{1} = 1.555
$$

and that

$$
c = 0.4 + \frac{1.555}{\sqrt{10}} = 0.892
$$

#### 0.3.2 Result of the test

 $\bar{x} = 0.54 < c = 0.892$ , so we cannot reject at 6% the null hypothesis that the population mean is 0.4 against the alternative hypothesis that the population mean is higher than 0.4.

# 0.4 Two-sided Test:

Using a symmetric Two-sided Test of size 1%, test the null hypothesis that the population mean is 0.1 against the alternative hypothesis that the population mean is different than 0.1.

$$
H_0: \mu = 0.1
$$
  

$$
H_1: \mu \neq 0.1
$$

Decision Rule form: "Reject  $H_0$  if  $\bar{x} < c_1$  or if  $\bar{x} > c_2$ ".

• We need to compute  $c_1$  and  $c_2$ , which depend on the size of the test.

## 0.4.1 Computing  $c_1$  and  $c_2$

We need to find the value of  $c_1$  and  $c_2$  that satisfies the condition that the probability of type 1 error is  $1\%$ .

$$
P(\bar{X} < c_1 | \mu = 0.1) + P(\bar{X} > c_2 | \mu = 0.1) = \alpha = 0.01
$$

Since we are constructing a symmetric test, we have to satisfy the following two conditions:

$$
P(\bar{X} < c_1 | \mu = 0.1) = 0.005
$$
 and  $P(\bar{X} > c_2 | \mu = 0.1) = 0.005$ 

To compute  $c_1$  and  $c_2$  we need to find the distribution of the random variable  $\overline{X}$ . The random sample is normal, so we know that  $\bar{X} \sim N(\mu, \frac{\sigma^2}{n})$ . Under the null hypothesis  $\bar{X} \sim N(0.1, \frac{1^2}{10})$ , and therefore,

$$
P\left(\frac{\sqrt{10}(\bar{X} - 0.1)}{1} < \frac{\sqrt{10}(c_1 - 0.1)}{1}\right) = 0.005 \quad \text{and} \quad P\left(\frac{\sqrt{10}(\bar{X} - 0.1)}{1} > \frac{\sqrt{10}(c_2 - 0.1)}{1}\right) = 0.005
$$

Since  $\frac{\sqrt{10}(\bar{X}-0.1)}{1} = Z \sim N(0, 1)$ , we know that

$$
P\left(Z < \frac{\sqrt{10}(c_1 - 0.1)}{1}\right) = 0.005
$$
 and  $P\left(Z > \frac{\sqrt{10}(c_2 - 0.1)}{1}\right) = 0.005$ 

Since  $P(Z \, < z_{0.005}) = 0.005$  and  $P(Z \, > z_{0.995}) = 0.005$ , where  $z_{0.005} = -2.575$  and  $z_{0.995} = 2.575$ , we know that

$$
\frac{\sqrt{10}(c_1 - 0.1)}{1} = -2.575 \quad \text{and} \quad \frac{\sqrt{10}(c_2 - 0.1)}{1} = 2.575
$$

and that

$$
c_1 = 0.1 + \frac{-2.575}{\sqrt{10}} = -0.714
$$
 and  $c_2 = 0.1 + \frac{2.575}{\sqrt{10}} = 0.914$ 

• Note that to compute  $c_2$  we follow the same steps used to compute  $c$  in the One-sided Test done above (with  $\alpha = 0.005$ ).

#### 0.4.2 Result of the test

 $\bar{x} = 0.54 > c_1 = -0.714$  and  $\bar{x} = 0.54 < c_2 = 0.914$ , so we cannot reject at 1% the null hypothesis that the population mean is 0.1 against the alternative hypothesis that the population mean is different than 0.1.

# 0.5 Generalized Likelihood Ratio Test (GLRT):

We will no solve this test, but we will just give the basic guidelines.

$$
H_0: \mu = 0
$$
  

$$
H_1: \mu \neq 0
$$

Decision Rule form: "Reject  $H_0$  if  $T > d$ ".

Where  $T$  is the following statistic:

$$
T = \frac{\sup_{\theta \in \Omega_0} L(\theta_1, ..., \theta_k | x_1, ..., x_n)}{\sup_{\theta \in \Omega} L(\theta_1, ..., \theta_k | x_1, ..., x_n)} = \frac{\sup_{\theta \in \Omega_0} f(\mathbf{x} | \theta \in \Omega_0)}{\sup_{\theta \in \Omega} f(\mathbf{x} | \theta \in \Omega)}
$$

• We need to compute T and d. For T, we need to find the maximum value of the likelihood function (given the realization of the sample) evaluating  $\mu$  at all the possible values in the null and alternative set ( $\forall \mu \in \Re$  in this case). This maximum value of the likelihood function is the number that goes in the denominator.

• We need to follow the same procedure to compute the value in the numerator, but we only need to evaluate the likelihood at all possible values of  $\mu$  in the null space. Since the null space is singleton in this case, we have to evaluate the likelihood only at  $\mu = 0$ .

• We compute d using the following condition,  $P(T < d | \mu = 0) = \alpha$ . As with the case of the LR-Test, the strategy to determine the distribution of  $T$  depends on each case and many times it is be very hard to compute. We have an alternative when computing a GLRT, which applies only to the cases where we can assume that  $n \to \infty$ . In a large sample, we know that the limiting distribution of  $-2lnT$  is (this result is not proved in this class):

$$
-2lnT \stackrel{n\to\infty}{\sim} \chi^2_{(r)};
$$

where r is the # of free parameters in  $\Omega$  minus the # of free parameters in  $\Omega_0$ .<sup>1</sup>

• Reject  $H_0$  if  $-2lnT > \chi^2_{(r),\alpha}$ .

<sup>&</sup>lt;sup>1</sup>The technical result says that the distribution is a  $\chi^2_{(r)}$  with degrees of freedom  $r = \dim \Omega - \dim \Omega_0$ .